Curso 2013–2014

## Hoja de ejercicios del Tema 4

**1.** Dado el siguiente código de C++ (suponiendo incluida la biblioteca iostream):

```
int main() { 
    int a = 1, b = 2, c = 3;
    otro(a, b, c); cout << "main dice: "; 
    cout \langle \langle "a = " \langle \langle a \langle \rangle " b = " \langle \langle b \langle \rangle " c = " \langle \langle c \langle \rangle endl;
     otro(b, a ,c); 
     cout << "main dice: "; 
    cout \langle \langle "a = " \langle \langle a \langle \rangle " b = " \langle \langle b \langle \rangle " c = " \langle \langle c \langle \rangle endl;
     return 0; 
} 
void otro(int a, int &b, int c) { 
    c= a + b;
    b = a;a = c; cout << "otro dice: "; 
    cout \langle "a = " \langle < a \langle " b = " \langle < b \langle + " c = " \langle < c \langle < endl;
}
```
Indica, sin usar un compilador, cuál será la salida del programa.

**2.** Dado el siguiente programa en C++:

```
int main() { 
   char a = 'B', b = 'C', c = 'A', d = 'D';vueltas(a, b, c, d); // 1<sup>a</sup> 11amada
    vueltas('A', b, c, a); // 2ª llamada 
    vueltas('D', c, c, a); // 3ª llamada 
    return 0; 
} 
void vueltas (char a, char &b, char &d, char &c) { 
   b = a;
   c = d;d = 'B';
}
```
Rellena la siguiente tabla con el valor de las variables del programa principal después de cada llamada al procedimiento vueltas().

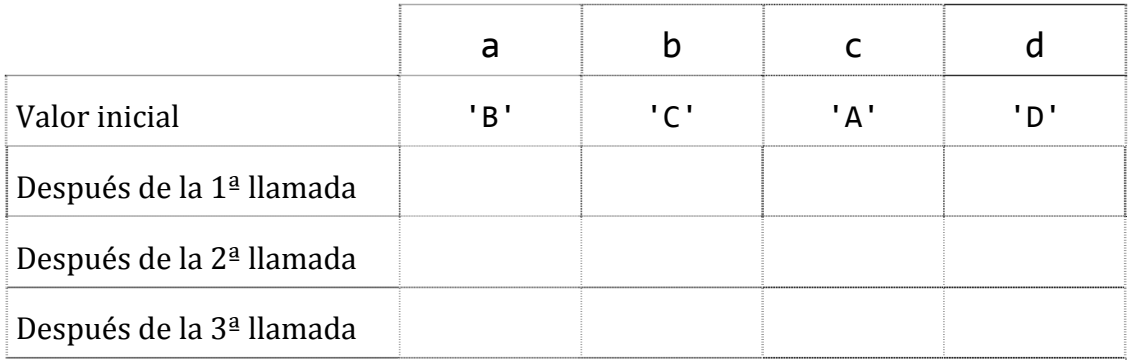

**3.** Escribe un procedimiento en C++ que tenga como entrada un número entero positivo y que escriba en la pantalla una tabla como la siguiente, en la que se ha supuesto que el argumento utilizado para llamar al procedimiento es 4.

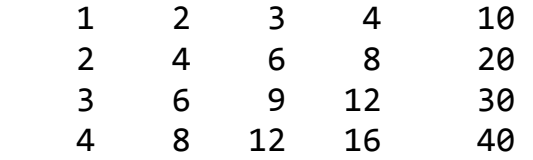

En la última columna se muestra el resultado de sumar todos los elementos anteriores de la fila correspondiente.

- **4.** Escribe un procedimiento en C++ que encuentre y muestre todos los números de tres cifras en los que la suma de los cubos de sus dígitos sea igual al propio número. Ejemplo :  $153 = 1^3 + 5^3 + 3^3 = 1 + 125 + 27$
- **5.** Escribe una función lecturaConLimites() que reciba como parámetros dos valores de tipo int. La función pedirá al usuario que introduzca un número entero tantas veces como sea necesario hasta que el número suministrado se encuentre dentro del intervalo determinado por los datos de entrada (*puede darle pistas*). La función devolverá el último número leído. Escribe un programa principal que use dicha función para pedir al usuario un número entre 10 y 20.
- **6.** Escribe una función en C++ que acepte un valor de tipo double y devuelva el número redondeado a la centésima más cercana. Escribe un programa principal que pida al usuario un número real y lo muestre en la pantalla redondeado.
- **7.** Escribe un programa en C++ que calcule cuántos números *perfectos* hay en un archivo de texto datos.txt con enteros (cada número en una línea y terminado en 0 como centinela). Se dice que un número (entero positivo) *n* es *perfecto*, si la suma de los divisores de *n* entre 1 y *n*-1 es igual a *n*. Por ejemplo, 6 es un número perfecto, pues sus divisores, incluyendo el 1 pero no el propio 6, son 1, 2 y 3, y sumados dan 6. En el ejercicio 19 del tema anterior vimos lo que son los números triangulares.
- **8.** Matemáticamente se puede demostrar que todos los números perfectos son, además, triangulares. Escribe un programa en C++ que compruebe empíricamente que esto es cierto para todos los números perfectos menores de 100.000. En la hoja del tema anterior vimos lo que son los números triangulares.
- **9.** Implementa una función esPrimo(int n) que devuelva true si y sólo si n es primo. Utiliza la función implementada para:
	- a. Escribir todos los números primos que hay entre dos naturales dados.
	- b. Escribir el primer número primo mayor que un natural dado.
	- c. Contar los primos menores que un natural dado.

Crea un subprograma para cada opción y un menú para la aplicación.

**10.** Escribe una función inverso() que devuelva el resultado de invertir el entero positivo que reciba. Se entiende por invertir dar la vuelta a los dígitos del número (hallar su imagen especular); así, el inverso de 3952 es 2593.

Escribe una función capicua() que, haciendo uso de la función inverso(), devuelva un valor booleano que indique si el número entero positivo que recibe es o no capicúa.

Escribe un programa principal que solicite números enteros positivos e indique si son o no capicúas. El programa solicitará números hasta que se introduzca uno negativo.

- **11.** Escribe un programa en C++ que permita manejar una lista de hasta 100 cantidades reales positivas. El programa empezará leyendo de un archivo lista.txt los valores que inicialmente va a contener (-1 como centinela final). A continuación permitirá al usuario realizar las siguientes acciones con la lista:
	- $\checkmark$  Insertar una nueva cantidad al final de la lista
	- $\checkmark$  Insertar una nueva cantidad al principio de la lista
	- $\checkmark$  Eliminar una cantidad dada su posición en la lista
	- $\checkmark$  Localizar una cantidad (indicando la posición en que se encuentra)
	- $\checkmark$  Mostrar la lista de cantidades (una en cada línea precedida de su posición)
	- $\checkmark$  Guardar en el archivo lista.txt la lista

Cada opción se implementará con un subprograma y habrá un menú de opciones. Habrá una función que indique si la lista está llena.